# The **epstopdf** package

Heiko Oberdiek <heiko.oberdiek at googlemail.com>

2010/02/09 v2.5

#### Abstract

This packages adds support of handling eps images to package graphics or graphicx with option pdftex. If an eps image is detected, epstopdf is automatically called to convert it to pdf format.

## Contents

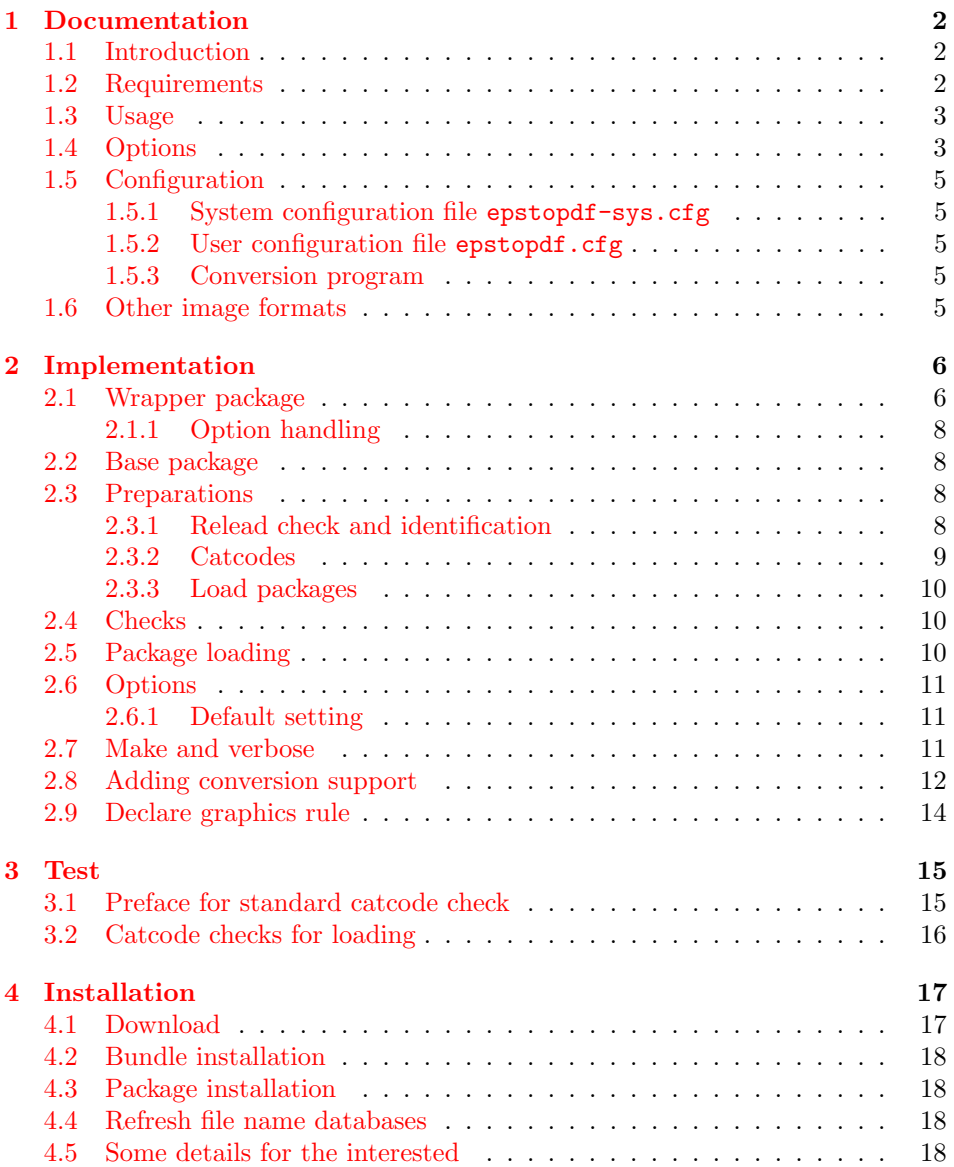

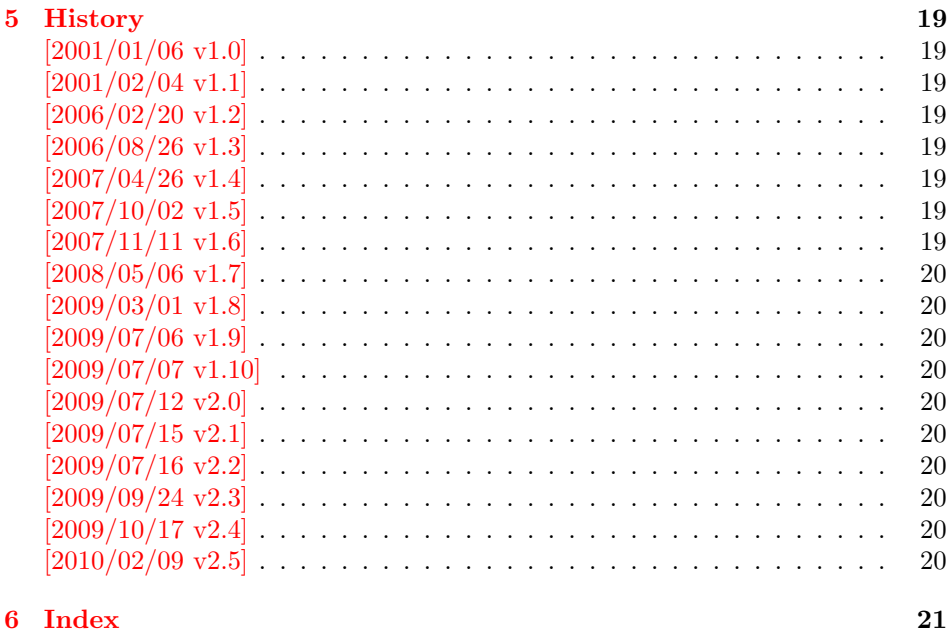

## 1 [Document](#page-19-8)ation

### [1.1 Int](#page-20-0)roduction

<span id="page-1-0"></span>LATEX provides its graphics bundle to include graphics files. Both packages graphics or graphicx may be used. the latter one loads the first and adds options in key value style for \includegraphics.

<span id="page-1-1"></span>Usually the drivers do not support all kind of graphics files. Other image types must be converted, before they become usuable. In case of driver dvips, the graphics rule may contain a conversion rule. Then all that package graphics must know is the bounding box, the command is passed to dvips that calls it and embeds the converted image.

However, pdfT<sub>E</sub>X has its driver for PDF output already build in. It's graphics inclusion commands (\pdfximage) does not allow the execution of external commands. Therefore commands in the last argument of \DeclareGraphicsRule were of no use. But external programs can be called within pdfT<sub>F</sub>X. This feature is called "shell escape" or "write 18" and must usually enabled explicitely because of security reasons. Now, this package epstopdf hooks into package graphics' code to catch that argument with the external command and executes it to convert the graphics file to a supported format and passes the control of graphics inclusion back to package graphics.

#### 1.2 Requirements

<span id="page-1-2"></span>• The feature \write18 must be enabled. This allows the running of external programs during TEX's compile run. Keep in mind that this is a security risk. The feature is an addition to  $\text{TeV}$ , MikT<sub>EX</sub>, teT<sub>EX</sub>, T<sub>EX</sub> Live support it. In Web2C based  $T_F X$  distributions (teT $F_X$ ,  $T_F X$  Live) it can be enabled in the configuration file texmf.cnf:

shell\_escape = 1

Because of the security risk, it is better to do it on the command line only:

```
-shell-escape (teT<sub>E</sub>X, T<sub>E</sub>X Live)
--enable-write18 (MiKT<sub>F</sub>X)
```
Example:

```
pdflatex -shell-escape test.tex
```
• The program epstopdf for the conversion from EPS to PDF. However, other programs can be used and configured by \DeclareGraphicsRule. Example:

```
\epstopdfDeclareGraphicsRule{.eps}{pdf}{.pdf}{%
 ps2pdf -dEPSCrop #1 \OutputFile
}
```
#### <span id="page-2-0"></span>1.3 Usage

The package is loaded after graphic{s,x}, e.g.:

```
\usepackage[pdftex]{graphicx}
\usepackage{epstopdf}
```
Now images with file name extension .eps are detected and supported using \includegraphics.

If the graphics file name is explicitly specified with extension .eps the new rule for EPS files is called and the conversion performed. If option update is in force then the conversion step is dropped if the target file already exists and is not older then the EPS file.

The situation is more complicate if the graphics file is given without file name extension. Then the graphics package must search for a supported image file. The possible extensions are stored in the graphics extension list, that can be set by \DeclareGraphicsExtensions. The algorithm:

```
function search(\langle filebase \rangle)
    for each \langle ext \rangle in \langle graphics \; extensions \rangleforeach \langle \text{dir} \rangle in \langle \text{current directory} \rangle, \langle \text{Graphicspath} \rangle\langle file \rangle := \langle dir \rangle + \langle filebase \rangle + \langle ext \rangleif exist \langle file \ranglereturn found
    return not found
```
Package epstopdf puts .eps at the end of the graphics extension search list. This is the behaviour of option append that is enabled by default. That means, the conversion is called last unless a supported file type cannot be found earlier. This avoids unnecessary conversion steps that slow down the LAT<sub>EX</sub> run. If you want to use option update and your pdfT<sub>F</sub>X supports it, then an outdated PDF file also would be found earlier unless suffix is used that is the default since version 2.0.

With an empty option suffix and option prepend there is a risk that an original PDF file is overwritten:

If the original image file is the PDF file and there is also a generated EPS file, then the original PDF file can be regenerated (depending on the option settings) and the original PDF file gets lost. Therefore option suffix is introduced in version 1.9 to create a separate name space for generated output files.

Note: Usually the conversion program needs the exact location of the image file. Usually the current directory works. Also if the image file is found using \graphicspath, the location is known. However, if the image is somewhere in a directory of environment variable TEXINPUTS, then the package does not know the exact location and the conversion program will not find the image file unless it implements a search using TEXINPUTS (program kpsewhich may be of help in this task).

### <span id="page-2-1"></span>1.4 Options

Options can be given as package options or later using:

#### <span id="page-3-0"></span> $\begin{cases} \langle key \ value \ list \rangle \end{cases}$

LATEX expands the option list before passing the option list to the package's option handling code. This can fail for option suffix if it contains some of the macros described below. Use \epstopdfsetup after the package is loaded. Or load package kvoptions-patch before. This package is also loaded by option patch of package kvoptions. LATEX's option code is redefined to respect key value options and let the values untouched.

- update: The conversion program is only called, if the target file does not exist or is older than the source image file.
- append: Puts the extension .eps at the end of the graphics extension list (default).
- prepend: Puts the extension .eps at the begin of the graphics extension list.
- outdir: The converted file may put in an other output directory. The value of outdir must include the directory separator. Example for the current directory:

```
\epstopdfsetup{outdir=./}
```
For other directories ensure, that they can be found. See \graphicspath or TEXINPUTS.

suffix: This option takes a string that is put between the file name base and the extension of the output file. Rationale: It can happen, that a PDF file is the original file and the EPS file the generated file. If now the package thinks, that the PDF file is the generated file, it will 'regnerate' it. But in reality the original file is lost. Therefore I recommend to use this option always to generate a separate name space for generated files. Proposed value is -generated or .generated. The suffix .generated will also work here without the need for package grffile).

Example:

\epstopdfsetup{suffix=-generated} Then foo.eps is converted to foo-generated.pdf.

\SourceExt can be used inside the suffix string. It's will be replaced by the extension of the image source file without the leading dot, for instance:

\epstopdfsetup{suffix=-\SourceExt-converted-to}  $foo.eps \Rightarrow foo-eps-converted-to.pdf$ 

See also the next option prefersuffix that modifies the behaviour of option suffix in some cases.

Default for suffix is '-\SourceExt-converted-to'.

prefersuffix: If a suffix is set by option suffix, then there can be two image file names that could be taken into account for inclusion: A image file name with the suffix string inside its name and a image file name without; e.g. for foo.eps the names could be:

foo-suffix.pdf, foo.pdf

If option perfersuffix is turned on, the file foo-suffix.pdf and its generation is preferred over using foo.pdf. Otherwise foo.pdf is included without generating foo-suffix.pdf. The default of option prefersuffix is true.

program@epstopdf: The name for the conversion program from EPS to PDF, default is 'epstopdf'.

**verbose:** It prints some information about the image in the .log file (default).

#### <span id="page-4-0"></span>1.5 Configuration

#### <span id="page-4-1"></span>1.5.1 System configuration file epstopdf-sys.cfg

If epstopdf-sys exists it is loaded at the end of the package epstopdf-base and before the user configuration file. It's intended for TeX distributors. Thus they could add additional conversion rules (e.g., .gif -¿ .png) or set options.

#### <span id="page-4-2"></span>1.5.2 User configuration file epstopdf.cfg

A configuration file epstopdf.cfg is loaded at the end of the package if it exists. It can be used for changing the default option setting. Example:

\epstopdfsetup{verbose=false}

#### <span id="page-4-3"></span>1.5.3 Conversion program

You can use **\DeclareGraphicsRule** in a similar way as the route via dvips to specify the conversion command line. The conversion argument starts with a back tick, followed by the conversion command including parameters.

The whole conversion argument should also be wrapped inside **\epstopdfcall.** This reduces the problem with packages (e.g. pst-pdf) that use the conversion argument and expands it. Macros \SourceFile, \OutputFile, and \SourceExt are not defined outside epstopdf-base's \Gin@setfile and error messages because of undefined command names are the result. If \epstopdfcall detects that it is called outside epstopdf-base's \Gin@setfile then it replaces the conversion argument by package graphics's default, usually the image file.

The following macros are available inside:

- \OutputFile: : output file name (with known path and extension)
- \SourceFile: : source file name (with known path and extension), usually the same as #1,
- \SourceExt: : source extension without leading dot.

Conversion from EPS to PDF. Other programs than epstopdf can be used to convert from EPS to PDF. Example that uses Ghostscript:

```
\DeclareGraphicsRule{.eps}{pdf}{.pdf}{%
  \epstopdfcall{'ps2pdf -dEPSCrop #1 \noexpand\OutputFile}%
}
```
\DeclareGraphicsRule expands the argument, therefore \noexpand is necessary. As convenience package epstopdf-base defines \epstopdfDeclareGraphicsRule. Then the conversion argument is not expanded, \epstopdfcall and the back tick are added:

```
\epstopdfDeclareGraphicsRule{.eps}{pdf}{.pdf}{%
  ps2pdf -dEPSCrop #1 \OutputFile
}
```
Also \OutputFile respects the setting of option outdir.

## <span id="page-4-4"></span>1.6 Other image formats

The support that package epstopdf implements is not limited to EPS files. Other image conversions can be declared. The following example shows it for GIF images under Unix with ImageMagick's convert:

```
\epstopdfDeclareGraphicsRule{.gif}{png}{.png}{%
  convert #1 \OutputFile
}
```
The file extension .gif can be added to the extension list that package graphics searches if the file extension is not given in \includegraphics. The list can be set by \GraphicsExtensions.

```
\AppendGraphicsExtensions{.gif}
or
\PrependGraphicsExtensions{.gif}
```
## <span id="page-5-0"></span>2 Implementation

 $\langle$ \*package)

## <span id="page-5-1"></span>2.1 Wrapper package

Reload check, especially if the package is not used with IATEX.

```
2 \begingroup\catcode61\catcode48\catcode32=10\relax%
3 \catcode13=5 \% ^^M
4 \endlinechar=13 %
5 \catcode35=6 % #
6 \catcode39=12 \% '
7 \catcode44=12 % ,
8 \catcode45=12 % -
9 \catcode46=12 % .
10 \catcode58=12 % :
11 \catcode64=11 % @
12 \catcode123=1 % {
13 \catcode125=2 % }
14 \expandafter\let\expandafter\x\csname ver@epstopdf.sty\endcsname
15 \ifx\x\relax % plain-TeX, first loading
16 \else
17 \def\empty{}%
18 \ifx\x\empty % LaTeX, first loading,
19 % variable is initialized, but \ProvidesPackage not yet seen
20 \else
21 \expandafter\ifx\csname PackageInfo\endcsname\relax
22 \det\left\{x\#1\#2\{\% \right\}23 \immediate\write-1{Package #1 Info: #2.}%
24 }%
25 \else
26 \def\x#1#2{\PackageInfo{#1}{#2, stopped}}%
27 \fi
28 \x{epstopdf}{The package is already loaded}%
29 \aftergroup\endinput
30 \fi
31 \fi
32 \endgroup%
```
<span id="page-5-37"></span><span id="page-5-36"></span><span id="page-5-35"></span><span id="page-5-34"></span><span id="page-5-30"></span><span id="page-5-28"></span><span id="page-5-2"></span>Package identification:

```
33 \begingroup\catcode61\catcode48\catcode32=10\relax%
34 \catcode13=5 % ^^M
35 \endlinechar=13 %
36 \catcode35=6 % #
37 \catcode39=12 % '
38 \catcode40=12 % (
39 \catcode41=12 % )
40 \catcode44=12 % ,
41 \catcode45=12 % -
42 \catcode46=12 % .
43 \catcode47=12 % /
44 \catcode58=12 % :
45 \catcode64=11 % @
46 \catcode91=12 % [
```

```
47 \catcode93=12 % ]
48 \catcode123=1 % {
49 \catcode125=2 % }
50 \expandafter\ifx\csname ProvidesPackage\endcsname\relax
51 \def\x#1#2#3[#4]{\endgroup
52 \immediate\write-1{Package: #3 #4}%
53 \xdef#1{#4}%
54 }%
55 \else
56 \def\x#1#2[#3]{\endgroup
57 #2[{#3}]%
58 \ifx#1\@undefined
59 \xdef#1{#3}%
60 \overrightarrow{fi}61 \ifx#1\relax
62 \xdef#1{#3}%
63 \setminusfi
64 }%
65 \fi
66 \expandafter\x\csname ver@epstopdf.sty\endcsname
67 \ProvidesPackage{epstopdf}%
68 [2010/02/09 v2.5 Conversion with epstopdf on the fly (HO)]%
Larger catcode set because of configuration files needed.
69 \begingroup\catcode61\catcode48\catcode32=10\relax%
70 \catcode13=5 % ^^M
71 \endlinechar=13 %
72 \catcode123=1 % {
73 \catcode125=2 % }
74 \catcode64=11 % @
75 \def\x{\endgroup
76 \expandafter\edef\csname ETE@AtEnd\endcsname{%
77 \endlinechar=\the\endlinechar\relax
78 \catcode13=\the\catcode13\relax
79 \catcode32=\the\catcode32\relax
80 \catcode35=\the\catcode35\relax
81 \catcode61=\the\catcode61\relax
82 \catcode64=\the\catcode64\relax
83 \catcode123=\the\catcode123\relax
84 \catcode125=\the\catcode125\relax
85 }%
86 }%
87 \x\catcode61\catcode48\catcode32=10\relax%
88 \catcode13=5 % ^^M
89 \endlinechar=13 %
90 \catcode35=6 % #
91 \catcode64=11 % @
92 \catcode123=1 % {
93 \catcode125=2 % }
94 \def\TMP@EnsureCode#1#2{%
95 \edef\ETE@AtEnd{%
96 \ETE@AtEnd
97 \catcode#1=\the\catcode#1\relax
98 }%
99 \catcode#1=#2\relax
100 }
101 \TMP@EnsureCode{39}{12}% '
102 \TMP@EnsureCode{40}{12}% (
103 \TMP@EnsureCode{41}{12}% )
104 \TMP@EnsureCode{42}{12}% *
105 \TMP@EnsureCode{45}{12}% -
106 \TMP@EnsureCode{47}{12}% /
107 \TMP@EnsureCode{91}{12}% [
```

```
108 \TMP@EnsureCode{93}{12}% ]
109 \edef\ETE@AtEnd{\ETE@AtEnd\noexpand\endinput}
110 \let\ETE@SavedAtEnd\ETE@AtEnd
111 \RequirePackage{epstopdf-base}[2010/02/09]
112 \let\ETE@AtEnd\ETE@SavedAtEnd
```
### <span id="page-7-38"></span><span id="page-7-32"></span><span id="page-7-0"></span>2.1.1 Option handling

```
113 \DeclareOption*{%
114 \expandafter\epstopdfsetup\expandafter{\CurrentOption}%
115 }
116 \ProcessOptions*\relax
117 \ETE@AtEnd%
```

```
118 \langle/package\rangle
```
## <span id="page-7-1"></span>2.2 Base package

119  $\langle$ \*base $\rangle$ 

### <span id="page-7-2"></span>2.3 Preparations

#### <span id="page-7-3"></span>2.3.1 Relead check and identification

Reload check, especially if the package is not used with LAT<sub>E</sub>X.

```
120 \begingroup\catcode61\catcode48\catcode32=10\relax%
```

```
121 \catcode13=5 % ^^M
122 \endlinechar=13 %
123 \catcode35=6 % #
124 \catcode39=12 % '
125 \catcode44=12 %,
126 \catcode45=12 % -
127 \catcode46=12 % .
128 \catcode58=12 % :
129 \catcode64=11 % @
130 \catcode123=1 % {
131 \catcode125=2 % }
132 \expandafter\let\expandafter\x\csname ver@epstopdf-base.sty\endcsname
133 \ifx\x\relax % plain-TeX, first loading
134 \else
135 \det\emptyset136 \ifx\x\empty % LaTeX, first loading,
137 % variable is initialized, but \ProvidesPackage not yet seen
138 \else
139 \expandafter\ifx\csname PackageInfo\endcsname\relax
140 \text{ \text{left} x#1#2{\%}141 \immediate\write-1{Package #1 Info: #2.}%
142 }%
143 \else
144 \def\x#1#2{\PackageInfo{#1}{#2, stopped}}%
145 \fi
146 \x{\text{epstopdf} - base} The package is already loaded}%
147 \aftergroup\endinput
148 \fi
149 \fi
150 \endgroup%
Package identification:
151 \begingroup\catcode61\catcode48\catcode32=10\relax%
152 \catcode13=5 % ^^M
```

```
153 \endlinechar=13 %
154 \catcode35=6 % #
155 \catcode39=12 % '
156 \catcode40=12 % (
```

```
157 \catcode41=12 % )
```

```
158 \catcode44=12 %,
159 \catcode45=12 % -
160 \catcode46=12 % .
161 \catcode47=12 % /
162 \catcode58=12 % :
163 \catcode64=11 % @
164 \catcode91=12 % [
165 \catcode93=12 % ]
166 \catcode123=1 % {
167 \catcode125=2 % }
168 \expandafter\ifx\csname ProvidesPackage\endcsname\relax
169 \def\x#1#2#3[#4]{\endgroup
170 \immediate\write-1{Package: #3 #4}%
171 \xdef#1{#4}%
172 }%
173 \else
174 \def\x#1#2[#3] {\endgroup
175 #2[{#3}]%
176 \ifx#1\@undefined
177 \xdef#1{#3}%
178 \fi
179 \ifx#1\relax
180 \xdef#1{#3}%
181 \overrightarrow{fi}182    }%
183 \fi
184 \expandafter\x\csname ver@epstopdf-base.sty\endcsname
185 \ProvidesPackage{epstopdf-base}%
186 [2010/02/09 v2.5 Base part for package epstopdf]%
```
#### <span id="page-8-42"></span><span id="page-8-40"></span><span id="page-8-39"></span><span id="page-8-31"></span><span id="page-8-0"></span>2.3.2 Catcodes

```
187 \begingroup\catcode61\catcode48\catcode32=10\relax%
188 \catcode13=5 % ^^M
189 \endlinechar=13 %
190 \catcode123=1 % {
191 \catcode125=2 % }
192 \catcode64=11 % @
193 \def\x{\endgroup
194 \expandafter\edef\csname ETE@AtEnd\endcsname{%
195 \endlinechar=\the\endlinechar\relax
196 \catcode13=\the\catcode13\relax
197 \catcode32=\the\catcode32\relax
198 \catcode35=\the\catcode35\relax
199 \catcode61=\the\catcode61\relax
200 \catcode64=\the\catcode64\relax
201 \catcode123=\the\catcode123\relax
202 \catcode125=\the\catcode125\relax
203 }%
204 }%
205 \x\catcode61\catcode48\catcode32=10\relax%
206 \catcode13=5 % ^^M
207 \endlinechar=13 %
208 \catcode35=6 % #
209 \catcode64=11 % @
210 \catcode123=1 % {
211 \catcode125=2 % }
212 \def\TMP@EnsureCode#1#2{%
213 \edef\ETE@AtEnd{%
214 \ETE@AtEnd
215 \catcode#1=\the\catcode#1\relax
216 }%
217 \catcode#1=#2\relax
```

```
218 }
219 \TMP@EnsureCode{33}{12}% !
220 \TMP@EnsureCode{39}{12}% '
221 \TMP@EnsureCode{42}{12}% *
222 \TMP@EnsureCode{44}{12}% ,
223 \TMP@EnsureCode{45}{12}% -
224 \TMP@EnsureCode{46}{12}% .
225 \TMP@EnsureCode{47}{12}% /
226 \TMP@EnsureCode{58}{12}% :
227 \TMP@EnsureCode{60}{12}% <
228 \TMP@EnsureCode{62}{12}% >
229 \TMP@EnsureCode{96}{12}% '
230 \edef\ETE@AtEnd{\ETE@AtEnd\noexpand\endinput}
```
#### <span id="page-9-23"></span><span id="page-9-8"></span><span id="page-9-0"></span>2.3.3 Load packages

```
231 \RequirePackage{infwarerr}[2007/09/09]
232 \RequirePackage{grfext}\relax
233 \RequirePackage{kvoptions}[2007/10/02]
234 \RequirePackage{pdftexcmds}[2007/11/11]
```
## <span id="page-9-18"></span><span id="page-9-1"></span>2.4 Checks

Check, whether package graphics is loaded (also graphicx loads graphics). Because miniltx.tex does not know \@ifpackageloaded we test for \Gin@setfile instead.

```
235 \begingroup\expandafter\expandafter\expandafter\endgroup
236 \expandafter\ifx\csname Gin@setfile\endcsname\relax
237 \@PackageWarningNoLine{epstopdf}{%
238 No graphics package \string'graphic{s,x}\string' loaded%
239 }%
240 \newcommand*{\epstopdfsetup}[1]{}%
241 \expandafter\ETE@AtEnd
242 \fi%
```
<span id="page-9-11"></span><span id="page-9-9"></span>Check, whether pdftex.def is loaded. \ver@pdftex.def is not available with miniltx.tex, thus we test for \Gin@driver.

\begingroup

```
244 \def\x{pdftex.def}%
245 \ifx\Gin@driver\x
246 \else
247 \@PackageWarningNoLine{epstopdf}{%
248 Drivers other than 'pdftex.def' are not supported%
249 }%
250 \endgroup
251 \newcommand*{\epstopdfsetup}[1]{}%
252 \expandafter\ETE@AtEnd
253 \text{ } \text{ } 253254 \endgroup
```
<span id="page-9-12"></span><span id="page-9-10"></span>Check, whether the shell escape feature is enabled.

```
255 \begingroup
256 \expandafter\ifx\csname pdf@shellescape\endcsname\relax
257 \else
258 \ifnum\pdf@shellescape>0 %
259 \else
260 \@PackageWarningNoLine{epstopdf}{%
261 Shell escape feature is not enabled%
262 }%
263 \fi
264 \fi
265 \endgroup
```
#### <span id="page-9-2"></span>2.5 Package loading

#### <span id="page-10-0"></span>2.6 Options

```
266 \SetupKeyvalOptions{family=ETE,prefix=ETE@}
267 \DeclareBoolOption{update}
268 \DeclareBoolOption{verbose}
269 \newif\ifETE@prepend
270 \DeclareVoidOption{prepend}{\ETE@prependtrue}
271 \DeclareVoidOption{append}{\ETE@prependfalse}
272 \DeclareStringOption{outdir}
273 \DeclareStringOption{suffix}
274 \DeclareBoolOption{prefersuffix}
275 \DeclareStringOption{program@epstopdf}
```
<span id="page-10-15"></span><span id="page-10-14"></span><span id="page-10-13"></span><span id="page-10-11"></span>Options disable and enable are for testing only. Therefore they are not documented on purpose.

```
276 \DeclareBoolOption{disable}
```
\DeclareComplementaryOption{enable}{disable}

<span id="page-10-18"></span>\newcommand\*{\epstopdfsetup}{\setkeys{ETE}}

#### 2.6.1 Default setting

```
279 \epstopdfsetup{%
280 verbose,%
281 enable,%
282 append,%
283 update,%
284 prefersuffix,%
285 suffix=-\SourceExt-converted-to,%
286 program@epstopdf=epstopdf%
287 }
```
## <span id="page-10-32"></span><span id="page-10-1"></span>2.7 Make and verbose

```
288 \begingroup\expandafter\expandafter\expandafter\endgroup
289 \expandafter\ifx\csname pdf@filemoddate\endcsname\relax
290 \def\ETE@Make#1#2{%
291 \ifETE@update
292 \ETE@WarnModDate
293 \fi
294 \@firstofone
295 }%
296 \def\ETE@WarnModDate{%
297 \@PackageWarningNoLine{epstopdf}{%
298 \string\pdffilemoddate\space is not available,\MessageBreak
299 option 'update' will be ignored%
300 }%
301 \global\let\ETE@WarnModDate\relax
302 }%
303 \def\ETE@FileInfo#1#2{#1 file: <#2>}%
304 \else
305 \def\ETE@Make#1#2{%
306 \ifETE@update
307 \ifnum\pdf@strcmp{\pdf@filemoddate{#1}}{\pdf@filemoddate{#2}}>0 %
308 \expandafter\expandafter\expandafter\@firstofone
309 \text{delse}310 \@PackageInfoNoLine{epstopdf}{%
311 Output file is already uptodate%
312 }%
313 \expandafter\expandafter\expandafter\@gobble
314 \fi
315 \text{le}316 \expandafter\@firstofone
317 \fi
318 }%
319 \def\ETE@FileInfo#1#2{%
```

```
320 #1 file: <#2>%
321 \expandafter\expandafter\expandafter
322 \ETE@Date\pdf@filemoddate{#2}\@nil
323 \expandafter\expandafter\expandafter
324 \ETE@Size\pdf@filesize{#2}\@nil
325 }%
326 \def\ETE@Date#1\@nil{%
327 \ifx\\#1\\%
328 \else
329 \ETE@@Date#1\@nil
330 \fi
331 }%
332 \def\ETE@@Date#1:#2#3#4#5#6#7#8#9{%
333 \MessageBreak
334 \@spaces\space\space\space date: #2#3#4#5-#6#7-#8#9 %
335 \ETE@@Time
336 }%
337 \def\ETE@@Time#1#2#3#4#5#6#7\@nil{%
338 #1#2:#3#4:#5#6%
339 }%
340 \def\ETE@Size#1\@nil{%
341 \ifx\\#1\\%
342 \else
343 \MessageBreak
344 \@spaces\space\space\space size: #1 bytes%
345 \fi
346 }%
347 \fi
```
## <span id="page-11-24"></span><span id="page-11-16"></span><span id="page-11-12"></span><span id="page-11-10"></span><span id="page-11-8"></span><span id="page-11-7"></span><span id="page-11-0"></span>2.8 Adding conversion support

```
Patch \Gin@setfile to execute #3, if it contains a command.
348 \expandafter\ifx\csname ETE@OrgGin@setfile\endcsname\relax
349 \let\ETE@OrgGin@setfile\Gin@setfile
350 \else
351 \@PackageError{epstopdf}{%
352 Command \string\ETE@OrgGin@setfile\space
353 already defined.\MessageBreak
354 }{%
355 Probably some package has included the code of this package%
356 \MessageBreak
357 instead of using \string\RequirePackage{epstopdf}.%
358 \MessageBreak
359 \@ehc
360 }%
361 \fi
362 \def\ETE@IfFileExists{%
363 \begingroup\expandafter\expandafter\expandafter\endgroup
364 \expandafter\ifx\csname grffile@IfFileExists\endcsname\relax
365 \expandafter\IfFileExists
366 \else
367 \global\let\ETE@IfFileExists\grffile@IfFileExists
368 \expandafter\grffile@IfFileExists
369 \fi
370 }
371 \def\ETE@Skip#1#2\x\fi\fi{%
372 \fi
373 \fi
374 \endgroup
375 \fi
376 \fi
377 #1%
378 }
```

```
379 \newif\ifETE@InsideSetfile
380 \newcommand*{\epstopdfcall}[1]{%
381 \ifETE@InsideSetfile
382 \expandafter\@firstoftwo
383 \else
384 \expandafter\@secondoftwo
385 \fi
386 {'#1}%
387 {\Gin@base\Gin@ext}%
388 }
389 \def\ETE@DefCommandLine#1{%
390 \edef\CommandLine{\expandafter\fi\if'#1}%
391 }
392 \def\ETE@DefX#1{%
393 \expandafter\expandafter\expandafter\def
394 \expandafter\expandafter\expandafter\x
395 \expandafter\expandafter\expandafter{%
396 \expandafter\fi\if'#1\relax\else
397 }%
398 }
399 \def\ETE@Gin@setfile#1#2#3{%
400 \ifETE@disable
401 \ETE@OrgGin@setfile{#1}{#2}{#3}%
402 \else
403 \begingroup
404 \ETE@InsideSetfiletrue
405 \ETE@DefX{#3}%
406 \expandafter\endgroup
407 \ifx\x\@empty
408 \ETE@OrgGin@setfile{#1}{#2}{#3}%
409 \else
410 \begingroup
411 \ETE@InsideSetfiletrue
412 \def\GraphicsType{#1}%
413 \def\GraphicsRead{#2}%
414 \ifETE@prefersuffix
415 \else
416 \ifx\ETE@suffix\@empty
417 \else
418 \ETE@IfFileExists{\Gin@base\GraphicsRead}{%
419 \ETE@Skip{%
420 \ETE@OrgGin@setfile{#1}{#2}{\Gin@base#2}%
421 }%
422 }{%
423 \let\next\relax
424 }%
425 \next
426 \setminusfi
427 \fi
428 \ifx\Gin@ext\relax
429 \let\SourceExt\Gin@eext
430 \def\SourceFile{\Gin@base\Gin@eext}%
431 \else
432 \let\SourceExt\Gin@ext
433 \def\SourceFile{\Gin@base\Gin@ext}%
434 \fi
435 \edef\SourceExt{% remove dot
436 \expandafter\@cdr\SourceExt\@empty\@nil
437 }%
438 \let\OutputDirectory\ETE@outdir
439 \ifx\OutputDirectory\@empty
440 \edef\OutputFile{\ETE@GenerateName{\Gin@base}{#2}}%
```

```
441 \else
442 \begingroup
443 \filename@parse{\Gin@base#2}%
444 \edef\x{\endgroup
445 \def\noexpand\OutputFile{%
446 \ETE@GenerateName{%
447 \OutputDirectory\filename@base
448 }{#2}%
449 }%
450 }%
451 \quad \lambda452 \qquad \qquad \text{ifi}453 \ETE@DefCommandLine{#3}%
454 \ifETE@verbose
455 \@PackageInfo{epstopdf}{%
456 \ETE@FileInfo{Source}\SourceFile\MessageBreak
457 \ETE@FileInfo{Output}\OutputFile\MessageBreak
458 Command: <\CommandLine>\MessageBreak
459 \string\includegraphics
460 }%
461 \fi
462 \ETE@Make\SourceFile\OutputFile{%
463 \pdf@system{\CommandLine}%
464 \ifETE@verbose
465 \@PackageInfoNoLine{epstopdf}{%
466 \ETE@FileInfo{Result}\OutputFile
467 }%
468 \fi
469 }%
470 \edef\x{\endgroup
471 \ifx\OutputDirectory\@empty
472 \else
473 \def\noexpand\Gin@base{%
474 \OutputDirectory\noexpand\filename@base
475 }%
476 \fi
477 \ifx\ETE@suffix\@empty
478 \else
479 \edef\noexpand\Gin@base{%
480 \noexpand\Gin@base\ETE@suffix
481 }%
482 \overline{1} \fi
483 \noexpand\ETE@OrgGin@setfile{%
484 \GraphicsType
485 }{%
486 \GraphicsRead
487 }{%
488 \OutputFile
489 }%
490 }%
491 \chi492 \qquad \text{If}493 \fi
494 }
495 \let\Gin@setfile\ETE@Gin@setfile
496 \def\ETE@GenerateName#1#2{%
497 #1\ETE@suffix#2%
498 }
```
## <span id="page-13-23"></span><span id="page-13-22"></span><span id="page-13-21"></span><span id="page-13-20"></span><span id="page-13-18"></span><span id="page-13-17"></span><span id="page-13-16"></span><span id="page-13-14"></span><span id="page-13-13"></span><span id="page-13-4"></span><span id="page-13-3"></span><span id="page-13-0"></span>2.9 Declare graphics rule

<span id="page-13-7"></span>499 \newcommand\*{\epstopdfDeclareGraphicsRule}[4]{%

```
500 \ifx\\#4\\%
501 \@PackageError{epstopdf-base}{%
502 Conversion command is missing%
503 }\@ehc
504 \else
505 \begingroup
506 \@ifundefined{Gin@rule@#1}{%
507 }{%
508 \@PackageInfo{epstopdf-base}{%
509 Redefining graphics rule for '#1'%
510 }%
511 }%
512 \endgroup
513 \@namedef{Gin@rule@#1}##1{{#2}{#3}{\epstopdfcall{#4}}}%
514 \fi
515 }
   \DeclareGraphicsRule for .eps
516 \epstopdfDeclareGraphicsRule{.eps}{pdf}{.pdf}{%
517 \ETE@epstopdf{#1}%
518 }
519 \def\ETE@epstopdf#1{%
520 \ETE@program@epstopdf\space
521 \ifcase\ifx\OutputDirectory\@empty
522 \ifx\ETE@suffix\@empty
523 1%
524 \overline{\phantom{a}} \fi
525 \fi
526 0 %
527 --outfile=\OutputFile\space
528 \fi
529 #1%
530 }
531 \ifETE@prepend
532 \expandafter\PrependGraphicsExtensions
533 \else
534 \expandafter\AppendGraphicsExtensions
535 \fi
536 {.eps}
537 \let\ETE@prepend\@undefined
538 \DeclareVoidOption{prepend}{%
539 \PrependGraphicsExtensions{.eps}%
540 }
541 \let\ETE@append\@undefined
542 \DeclareVoidOption{append}{%
543 \AppendGraphicsExtensions{.eps}%
544 }
545 \InputIfFileExists{epstopdf-sys.cfg}{}{}
546 \InputIfFileExists{epstopdf.cfg}{}{}
547 \ETE@AtEnd%
548 \langle/base\rangle
```
## <span id="page-14-27"></span><span id="page-14-25"></span><span id="page-14-24"></span><span id="page-14-23"></span><span id="page-14-20"></span><span id="page-14-17"></span><span id="page-14-14"></span><span id="page-14-13"></span><span id="page-14-11"></span><span id="page-14-10"></span><span id="page-14-0"></span>3 Test

## <span id="page-14-1"></span>3.1 Preface for standard catcode check

```
549 \langle*test1\rangle550 \input miniltx.tex\relax
551 \def\Gin@driver{pdftex.def}
552 \input graphicx.sty\relax
553 \resetatcatcode
554 \langle /test1 \rangle
```

```
3.2 Catcode checks for loading
```

```
555 \langle *test1 \rangle556 \catcode'\{=1 %
557 \catcode'\}=2 %
558 \catcode'\#=6 %
559 \catcode'\@=11 %
560 \expandafter\ifx\csname count@\endcsname\relax
561 \countdef\count@=255 %
562 \fi
563 \expandafter\ifx\csname @gobble\endcsname\relax
564 \long\def\@gobble#1{}%
565 \fi
566 \expandafter\ifx\csname @firstofone\endcsname\relax
567 \long\def\@firstofone#1{#1}%
568 \fi
569 \expandafter\ifx\csname loop\endcsname\relax
570 \expandafter\@firstofone
571 \else
572 \expandafter\@gobble
573 \fi
574 {%
575 \def\loop#1\repeat{%
576 \def\body{#1}%
577 \iterate
578 }%
579 \def\iterate{%
580 \body
581 \let\next\iterate
582 \else
583 \let\next\relax
584 \fi
585 \next
586 }%
587 \let\repeat=\fi
588 }%
589 \def\RestoreCatcodes{}
590 \count@=0 %
591 \loop
592 \edef\RestoreCatcodes{%
593 \RestoreCatcodes
594 \catcode\the\count@=\the\catcode\count@\relax
595 }%
596 \ifnum\count@<255 %
597 \advance\count@ 1 %
598 \repeat
599
600 \def\RangeCatcodeInvalid#1#2{%
601 \count@=#1\relax
602 \loop
603 \catcode\count@=15 %
604 \ifnum\count@<#2\relax
605 \advance\count@ 1 %
606 \repeat
607 }
608 \def\RangeCatcodeCheck#1#2#3{%
609 \count@=#1\relax
610 \loop
611 \ifnum#3=\catcode\count@
612 \else
613 \errmessage{%
614 Character \the\count@\space
615 with wrong catcode \the\catcode\count@\space
```

```
616 instead of \number#3%
617 }%
618 \fi
619 \ifnum\count@<#2\relax
620 \advance\count@ 1 %
621 \repeat
622 }
623 \def\space{ }
624 \expandafter\ifx\csname LoadCommand\endcsname\relax
625 \def\LoadCommand{\input epstopdf.sty\relax}%
626 \fi
627 \def\Test{%
628 \RangeCatcodeInvalid{0}{47}%
629 \RangeCatcodeInvalid{58}{64}%
630 \RangeCatcodeInvalid{91}{96}%
631 \RangeCatcodeInvalid{123}{255}%
632 \catcode'\@=12 %
633 \catcode'\\=0 %
634 \catcode'\%=14 %
635 \LoadCommand
636 \RangeCatcodeCheck{0}{36}{15}%
637 \RangeCatcodeCheck{37}{37}{14}%
638 \RangeCatcodeCheck{38}{47}{15}%
639 \RangeCatcodeCheck{48}{57}{12}%
640 \RangeCatcodeCheck{58}{63}{15}%
641 \RangeCatcodeCheck{64}{64}{12}%
642 \RangeCatcodeCheck{65}{90}{11}%
643 \RangeCatcodeCheck{91}{91}{15}%
644 \RangeCatcodeCheck{92}{92}{0}%
645 \RangeCatcodeCheck{93}{96}{15}%
646 \RangeCatcodeCheck{97}{122}{11}%
647 \RangeCatcodeCheck{123}{255}{15}%
648 \RestoreCatcodes
649 }
650 \Test
651 \csname @@end\endcsname
652 \end
653 \langle /test1 \rangle
```
## <span id="page-16-30"></span><span id="page-16-24"></span><span id="page-16-23"></span><span id="page-16-22"></span><span id="page-16-21"></span><span id="page-16-20"></span><span id="page-16-19"></span><span id="page-16-18"></span><span id="page-16-17"></span><span id="page-16-16"></span><span id="page-16-15"></span><span id="page-16-14"></span><span id="page-16-13"></span><span id="page-16-11"></span><span id="page-16-8"></span><span id="page-16-5"></span><span id="page-16-4"></span><span id="page-16-3"></span>4 Installation

## <span id="page-16-9"></span>4.1 Download

<span id="page-16-0"></span>Package. This package is available on CTAN<sup>1</sup>:

<span id="page-16-1"></span>CTAN:macros/latex/contrib/oberdiek/epstopdf.dtx The source file.

CTAN:macros/latex/contrib/oberdiek/epst[op](#page-16-2)df.pdf Documentation.

Bundle. [All the packages of the bundle 'oberdiek' are](ftp://ftp.ctan.org/tex-archive/macros/latex/contrib/oberdiek/epstopdf.dtx) also available in a TDS compliant ZIP archive. There the packages are already unpacked and the docu[mentation files are generated. The files and directories ob](ftp://ftp.ctan.org/tex-archive/macros/latex/contrib/oberdiek/epstopdf.pdf)ey the TDS standard.

CTAN:install/macros/latex/contrib/oberdiek.tds.zip

TDS refers to the standard "A Directory Structure for TFX Files" (CTAN:tds/ tds.pdf). Directories with texmf in their name are usually organized this way.

<span id="page-16-2"></span>[ftp://ftp.ctan.org/tex-archive/](ftp://ftp.ctan.org/tex-archive/install/macros/latex/contrib/oberdiek.tds.zip)

#### 4.2 Bundle installation

Unpacking. Unpack the oberdiek.tds.zip in the TDS tree (also known as texmf tree) of your choice. Example (linux):

unzip oberdiek.tds.zip -d ~/texmf

Script installation. Check the directory TDS:scripts/oberdiek/ for scripts that need further installation steps. Package attachfile2 comes with the Perl script pdfatfi.pl that should be installed in such a way that it can be called as pdfatfi. Example (linux):

chmod +x scripts/oberdiek/pdfatfi.pl cp scripts/oberdiek/pdfatfi.pl /usr/local/bin/

#### 4.3 Package installation

Unpacking. The .dtx file is a self-extracting docstrip archive. The files are extracted by running the .dtx through plain TFX:

tex epstopdf.dtx

TDS. Now the different files must be moved into the different directories in your installation TDS tree (also known as texmf tree):

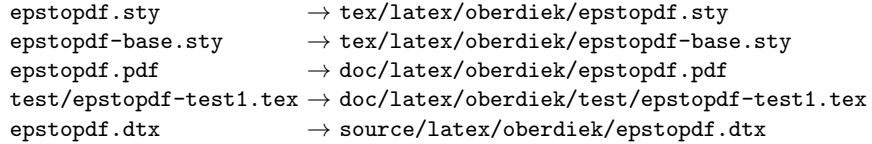

If you have a docstrip.cfg that configures and enables docstrip's TDS installing feature, then some files can already be in the right place, see the documentation of docstrip.

## 4.4 Refresh file name databases

If your T<sub>E</sub>X distribution (teT<sub>E</sub>X, mikT<sub>E</sub>X, ...) relies on file name databases, you must refresh these. For example, teTFX users run texhash or mktexlsr.

#### 4.5 Some details for the interested

Attached source. The PDF documentation on CTAN also includes the .dtx source file. It can be extracted by AcrobatReader 6 or higher. Another option is pdftk, e.g. unpack the file into the current directory:

pdftk epstopdf.pdf unpack\_files output .

Unpacking with LAT<sub>E</sub>X. The .dtx chooses its action depending on the format:

plain TEX: Run docstrip and extract the files.

LATEX: Generate the documentation.

If you insist on using  $\Delta F$ <sub>F</sub>X for docstrip (really, docstrip does not need  $\Delta F$ <sub>F</sub>X), then inform the autodetect routine about your intention:

latex \let\install=y\input{epstopdf.dtx}

Do not forget to quote the argument according to the demands of your shell.

Generating the documentation. You can use both the .dtx or the .drv to generate the documentation. The process can be configured by the configuration file ltxdoc.cfg. For instance, put this line into this file, if you want to have A4 as paper format:

\PassOptionsToClass{a4paper}{article}

An example follows how to generate the documentation with pdfI4T<sub>E</sub>X:

pdflatex epstopdf.dtx makeindex -s gind.ist epstopdf.idx pdflatex epstopdf.dtx makeindex -s gind.ist epstopdf.idx pdflatex epstopdf.dtx

## <span id="page-18-0"></span>5 History

## <span id="page-18-1"></span> $[2001/01/06 \text{ v}1.0]$

 $\bullet$  First public version, published in the pdfT<sub>E</sub>X mailing list.

### <span id="page-18-2"></span> $[2001/02/04 \text{ v}1.1]$

- Minor documentation update.
- CTAN.

## <span id="page-18-3"></span>[2006/02/20 v1.2]

- DTX framework.
- Compatibility for miniltx.tex.

#### <span id="page-18-4"></span>[2006/08/26 v1.3]

• Check for \write18 if available and print a warning if the feature is not enabled.

## <span id="page-18-5"></span> $[2007/04/26 \text{ v}1.4]$

• Documentation rewritten and extended.

## <span id="page-18-6"></span>[2007/10/02 v1.5]

- New option update: If the converted file exists, it will be only converted if it is out of date.
- Updating the extension list is delegated to package grfext. Fine tuning is done by the new options append, prepend.
- New option outdir for changing the output directory.
- New option verbose.
- \SourceFile and \OutputFile introduced.
- Configuration file support added.

## <span id="page-18-7"></span> $[2007/11/11 \text{ v}1.6]$

 $\bullet$  Use of package pdftexcmds for LuaT<sub>EX</sub> support.

## <span id="page-19-0"></span>[2008/05/06 v1.7]

• Warning messages uses "loaded" instead of "found".

## <span id="page-19-1"></span> $[2009/03/01 \text{ v}1.8]$

• Warning message for missing pdftex.def changed.

## <span id="page-19-2"></span> $[2009/07/06 \text{ v}1.9]$

• Option suffix added.

## <span id="page-19-3"></span> $[2009/07/07 \text{ v}1.10]$

- \SourceExt added.
- If option suffix is set, the inclusion of an image without the suffix namespace is preferred over generating the the image within the suffix namespace.

## <span id="page-19-4"></span> $[2009/07/12 \text{ v}2.0]$

- New default settings.
- Package is split into epstopdf that only takes package options and loads epstopdf-base that does the work.
- \epstopdfDeclareGraphicsRule and \epstopdfcall added.
- epstopdf-sys.cfg is loaded before epstopdf.cfg if epstopdf-sys.cfg exists.

## <span id="page-19-5"></span> $[2009/07/15 \text{ v}2.1]$

- Default setting: verbose is now turned on as the documentation for v2.0 said.
- Documentation fixes.

## <span id="page-19-6"></span>[2009/07/16 v2.2]

- Fixed redefined \Gin@setfile.
- Documentation extended for package options.

## <span id="page-19-7"></span>[2009/09/24 v2.3]

• Bug fix for the case that both option suffix and outdir are used.

## $[2009/10/17 \text{ v}2.4]$

• The name of the program 'epstopdf' can be configured via the new option program@epstopdf.

## <span id="page-19-8"></span> $[2010/02/09 \text{ v}2.5]$

- Wording of warning message fixed (Karl Berry).
- \ETE@Gin@setfile added (Karl Berry).

## 6 Index

<span id="page-20-0"></span>Numbers written in italic refer to the page where the corresponding entry is described; numbers underlined refer to the code line of the definition; plain numbers refer to the code lines where the entry is used.

#### Symbols

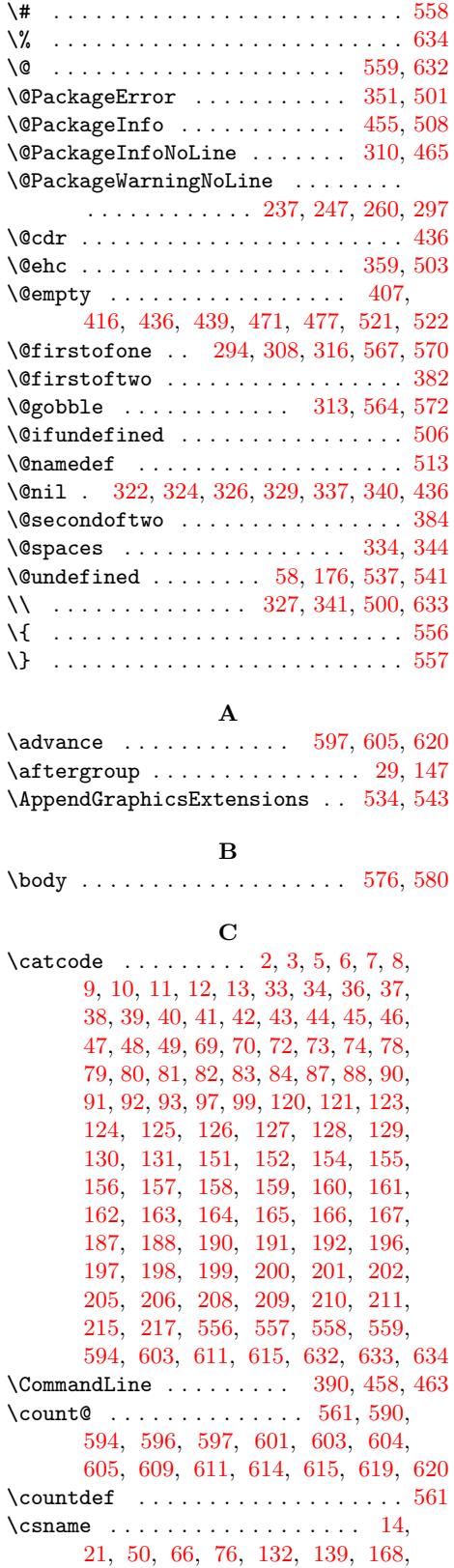

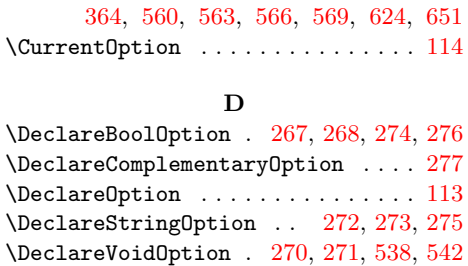

184, 194, 236, 256, 289, 348,

#### E

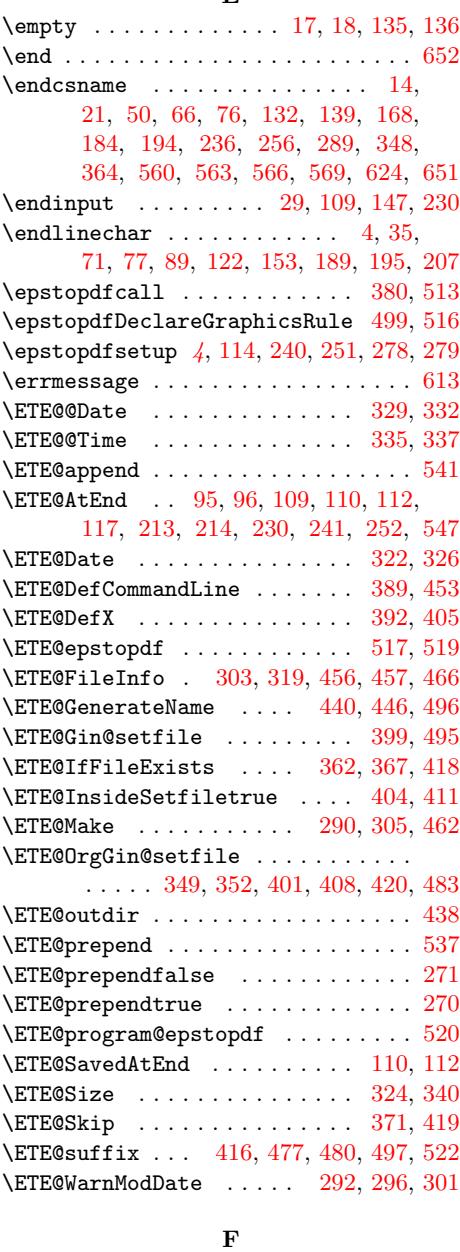

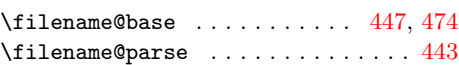

#### G

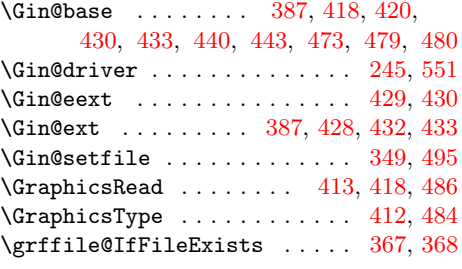

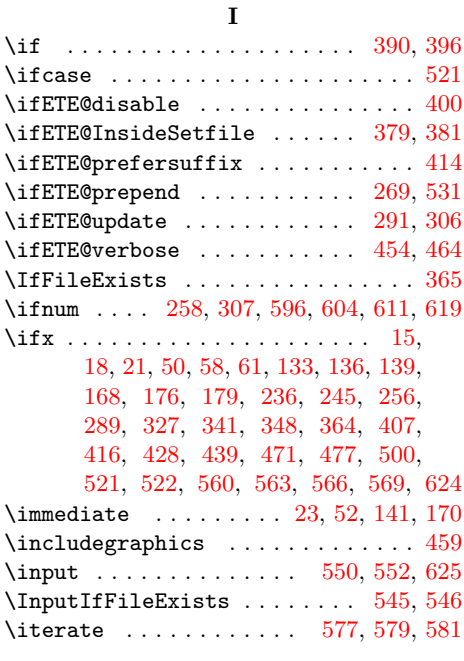

#### L

\LoadCommand . . . . . . . . . . [. . .](#page-14-21) [625,](#page-14-22) [635](#page-16-10) \loop . . . . . . . . . . . . 575, [591,](#page-15-26) [602,](#page-14-23) [610](#page-14-24)

M  $\text{MessageBreak} \dots \dots \dots 298, 333,$ 343, 353, 356, [358,](#page-15-29) [456,](#page-15-30) [457,](#page-16-10) [458](#page-16-11)

#### N

\newcommand . . . 240, 251, 278, 380, 499 \newif [. .](#page-10-30) . . . . . . . . . . . . . . . . [269,](#page-11-23) 379 \next [. . .](#page-11-24) [. . .](#page-11-25) . . [42](#page-11-26)3, [425](#page-11-27), [581](#page-13-9), [583](#page-13-10), [585](#page-13-5) \number . . . . . . . . . . . . . . . . . . . . . 616

## [O](#page-9-9)

\OutputDirectory . . . . . . . . . . [. . .](#page-10-27) . . . . . 438, [439,](#page-12-34) [447,](#page-12-35) [471,](#page-15-28) [474,](#page-15-33) [521](#page-15-34) \OutputFile . . . . . . . . . . . . . . . . . . . 440, 445, 457, 462, 466, 488, 527

#### P

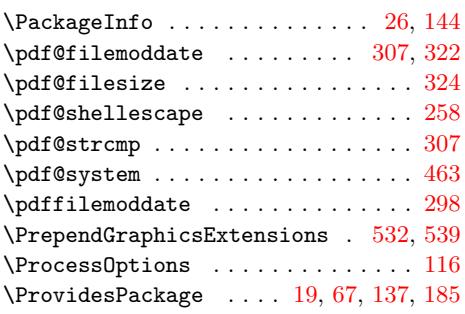

## ${\bf R}$

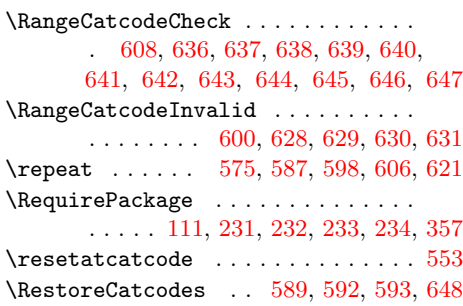

#### S

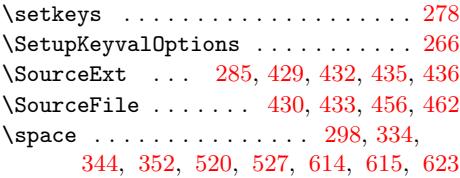

#### [T](#page-10-32)

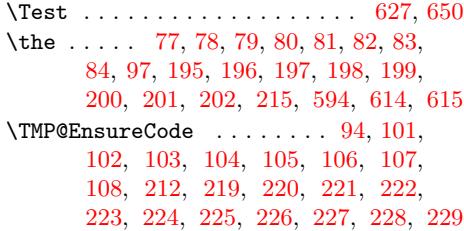

## W

\write [.](#page-6-35)[.](#page-6-35) .[.](#page-6-36)[.](#page-6-36)[.](#page-6-36) .[.](#page-6-37)[.](#page-6-37)[.](#page-6-37) .[.](#page-6-38)[.](#page-6-38) 23, [52,](#page-6-39) [141,](#page-6-40) 170

#### $\mathbf X$  $\mathbf X$

 $\chi$  . . . . . . . . . . . . . . 14, 15, 18, 22, 26, 28, 51, 56, 66, [75,](#page-5-34) 87, 132, 133, 136, 140, 144, [146,](#page-6-33) [169](#page-7-35), 174, 184, 193, 205, 244, 245, 371, 394, 407, 4[44,](#page-5-29) [451](#page-5-33), [4](#page-5-28)[70,](#page-5-37) 491